Skywise Login Experience

# **Skywise.** The beating heart of aviation

**AIRBUS** 

### Login Experience Digest

#### What you will need:

- Airbus World/Supply credentials

if MFA activated, OneLogin protect app

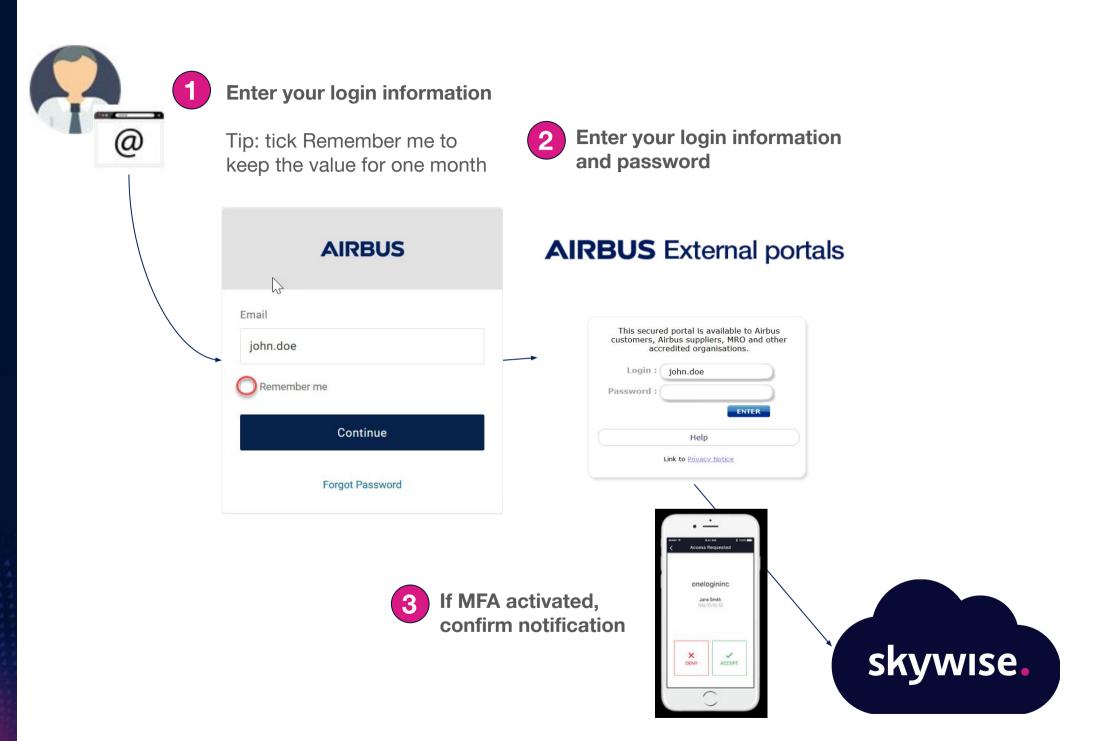

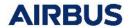

Where to find my Airbus World/Supply login?

1 Connect to Airbus World/Supply

Click on top left corner, to access your profile

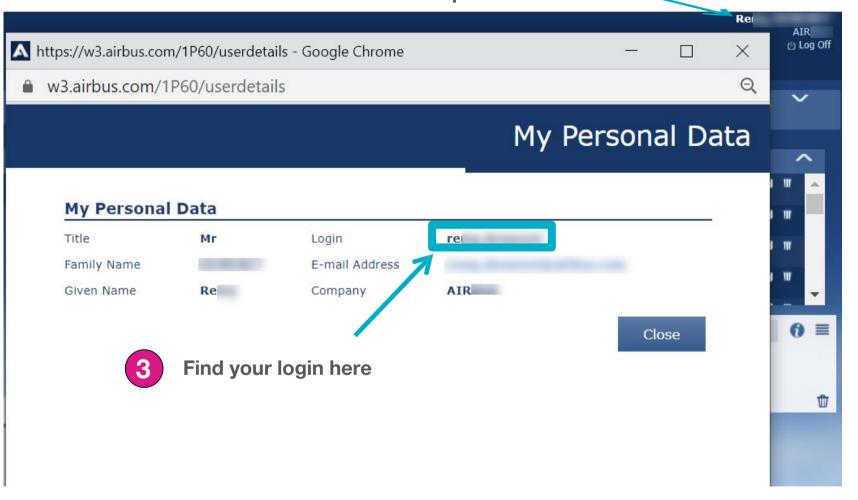

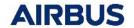

## Moving to new login experience: Roll Out Plan

3 days before migration

- 1 All Skywise users receive a personalized email with:
  - new login guidelines
  - their Airbus World/Supply login
  - date of migration + time

Migration roll out

Migration will be rolled out outside working hours on your local time.

No impact on service

On the day of migration, each user move to the new login experience.

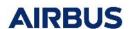

skywise.

## Thank you